#### **PIC12F629 / 675PIC12F629 / 675 Programming PIC in C Programming PIC in CPart IIPart**

RNDr. Vojtěch Krmíčekvojtec@ics.muni.cz

Ing. Zbyněk Bureš, Ph.D.zbynek.bures@unob.cz

## **Inline Assembler**

Two variants: **unsigned int var; #asm bcf 0,3 rlf \_var rlf \_var+1 #endasm**

**// or like this asm("bcf 0,3"); asm("rlf \_var"); asm("rlf \_var+1");**

A #asm block can't be used within any C constructssuch as if, while, do...

# **Timing Functions**

Frequency of oscillator must be defined: #define \_XTAL\_FREQ 4000000

Two functions: **0** delay\_ms(x) // request a delay in milliseconds  $\bullet$ delay  $us(x)$  // request a delay in microseconds

### **Package**

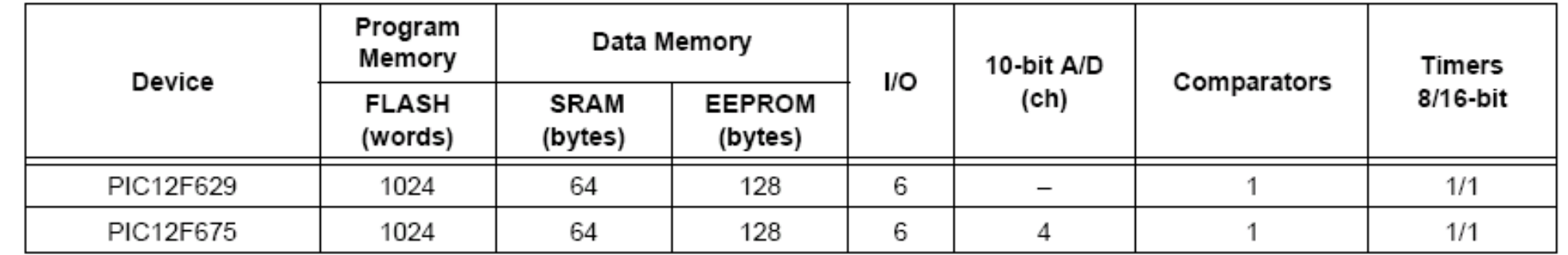

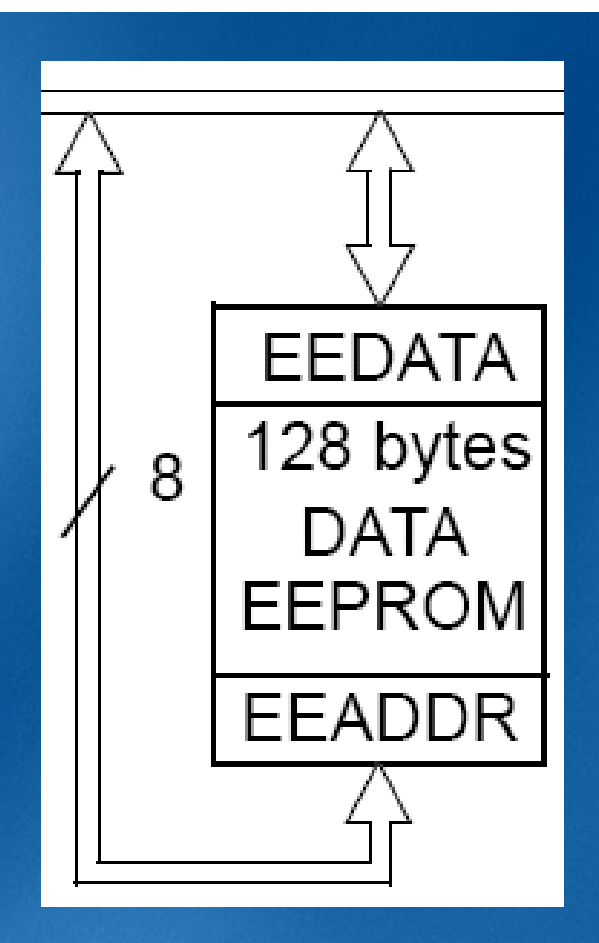

#### **EEPROM Programming**

Readable and writable during normal voltage,

 $\bullet$  memory is not directly accessible, it's mapped in the register file space,direct access via C functions: eeprom\_write() eeprom\_read()address range from 0h to 7Fh<br>isters ust an usite complete (F interrupt on write complete (EEIF)

### **Functions for Accessing EEPROM I Functions for Accessing EEPROM I**

eeprom\_write() initiates process of writing to the EEPROM memory and returns when write is completed new data in EEPROM are valid approx.<br>4mg latar (10000 instruction avalagl)

4ms later ( = 4000 instruction cycles!)

but next read/write operation waits until previous one is finished

### **Functions for Accessing EEPROM II Functions for Accessing EEPROM II**

**#include <htc.h>void eetest(void){unsigned char value = 1;unsigned char address = 0;eeprom\_write(address,value); // Initiate writing value to addressvalue = eeprom\_read(address); // read from EEPROM at address}**